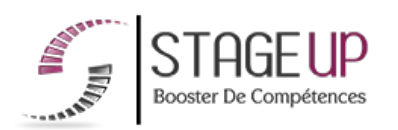

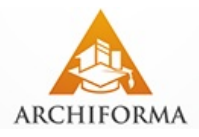

# **FORMATION PROFESSIONNELLE ARCHITECTURE**

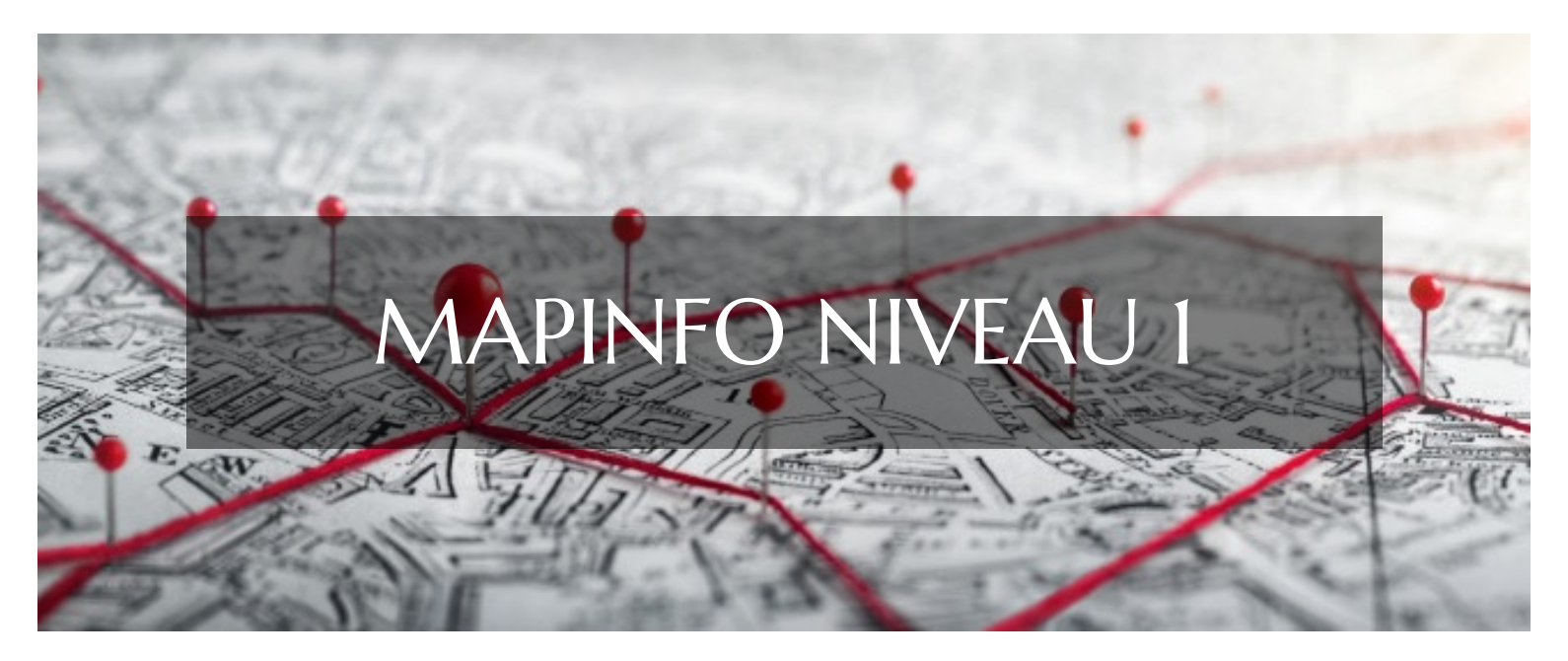

## **LOGICIELS CAO ET BIM FORMATION MAPINFO NIVEAU 1**

RÉFÉRENCE : AR04067

★★★★★ 4.5/5

**VERSION 1 (MÀJ: 31.05.2024)** 

1. Définition des besoins

2. Évaluation des connaissances

3. Formation

4. Test et validation des acquis

# À la recherche d'une formation Mapinfo niveau I pour booster vos compétences ?

STAGEUP met à votre disposition toute son expertise technique et pédagogique qui vous permettra d'atteindre vos objectifs. Que vous soyez une entreprise ou un institutionnel, la formation Mapinfo niveau 1 est assurée par nos formateurs sélectionnés pour leurs compétences reconnues (certification....) et leurs qualités relationnelles.

Quelque soit le niveau des stagiaires, un suivi pédagogique est assuré avant, pendant et après la formation, de manière à constater les acquis et ainsi permettre une mise en œuvre rapide dans un contexte professionnel.

Vous souhaitez organiser votre formation Mapinfo niveau 1 facilement et de manière personnalisée ? Optez pour une solution en intra, ou participez à une de nos sessions collectives (inter), dans la limite des places disponibles.

Participez à la formation Mapinfo niveau 1 à Paris, Lille, Marseille, Lyon, Bordeaux, Toulouse, Strasbourg, Nantes, Montpellier, Rennes, Grenoble, Angers, Clermont-Ferrand, Nancy.

### **R** Public

Urbanistes, gestionnaires de bases de données, bureaux d'études, architectes, géomètres-experts, services techniques.

### $\Box$  Prérequis

Connaissance de l'environnement Windows.

### **@** Objectifs du stage

La formation MAPINFO Niveau 1 a pour objectifs de :

- · Concevoir une présentation de données sur une carte.
- · Réaliser des opérations

géographiques.

• Manipuler des informations en provenance de bases de données.

#### o Durée

2 jours

### **□** Pédagogie

METHODE PEDAGOGIOUE: Formation dispensée par un formateur professionnel spécialisé principalement dans les logiciels de cartographie SIG.

PC / Mac complet. Divers supports de cours fournis. Méthode pédagogique participative.

#### METHODE D'EVALUATION :

Test de niveau (QCM) effectué en début et en fin de formation de manière à mesurer la progression de l'apprenant et de valider ses acquis.

SANCTION: Attestation de formation.

Formation théorique et pratique.

#### Parler à un conseiller formation

#### $\& 01.47.23.79.72$

### **CONTENU DU PROGRAMME**

La formation MapInfo Niveau 1 est conçue pour introduire les participants aux principes fondamentaux des Systèmes d'Information Géographique (SIG) à travers l'utilisation du logiciel MapInfo Professional.

L'objectif principal est de familiariser les apprenants avec l'interface utilisateur de MapInfo et les fonctionnalités de base nécessaires à la manipulation et à l'analyse de données géographiques.

La formation MAPINFO Niv 1 vous permettra de maîtriser et d'appliquer les objectifs majeurs à savoir :

- Gestion des données
- Création de cartes simples
- Introduction à l'analyse spatiale
- Compréhension des bases du SIG

#### PROGRAMME DE FORMATION

#### **INTRODUCTION**

- Définition d'un SIG.
- Présentation de MAPINFO.
- Présentation des cartes (Raster et Vecteur).
- ► Présentation de vos bases de données (contenu, organisation)

#### PRISE EN MAIN DE MAPINFO

- Utilisation des barres d'outils pour être autonome rapidement.
- ▶ Ouvrir/fermer les tables.
- $\blacktriangleright$  Introduction aux tables graphiques.
- Gérer les fenêtres pour les différents types de visualisations.
- Paramétrer les fenêtres cartes.
- Enregistrer votre travail.

#### PRÉPARATION DES DONNÉES

- Organiser sur le disque dur.
- Gestion des tables dans MAPINFO.

#### **TRAVAILLER AVEC VOS DONNÉES**

- Gestion des fichiers Excel/ Access dans MAPINFO.
- Lier vos données Excel/Access à une table MAPINFO.

#### REPRÉSENTATION DE VOS DONNÉES SUR UNE CARTE

- Gérer des analyses thématiques.
- Gérer des étiquettes.
- $\blacktriangleright$  Les pochoirs.
- Les fenêtres-légendes.

#### SÉLECTIONNER LES DONNÉES PERTINENTES

- Sélection sur la carte avec les outils de sélection manuelle.
- Sélection dans la base de données avec les sélections SOL.
- Affichage des sélections.
- Les fonctions et les opérateurs.

#### CRÉER DES CARTES  $DE$ **TERRITOIRES**  $SCOT.$ PAYS. **SECTEURS.** COMMERCIAUX...)

- $\blacktriangleright$  Par fusion.
- $\blacktriangleright$  Par assemblage.
- A partir d'une sélection.

#### **DIFFUSER VOS CARTES**

- La fonction de mise en page de MAPINFO.
- Les modèles de mise en page de MAPINFO.
- Exporter vos cartes vers d'autres logiciels (Powerpoint, Word...).

Générer un fichier image à partir de vos cartes (PDF, PJG...).

#### COMMENT ÉCHANGER DES FICHIERS AVEC MAPINFO

- De MAPINFO vers MAPINFO.
- De MAPINFO vers d'autres SIG.
- De MAPINFO vers Excel/Access.

#### **FIN DE FORMATION**

- $\blacktriangleright$  Conclusions.
- Test de niveau et correction.
- $\blacktriangleright$  Évaluation qualitative.
- $\blacktriangleright$  Validation des acquis.
- Remise de l'attestation de formation.
- Remise d'un support de cours et documents annexes.

#### Votre formateur Mapinfo niveau I

#### Des experts à votre service

Fort d'une expérience opérationnelle en projet, votre formateur a été sélectionné par nos services pédagogiques tant pour son expertise que pour ses qualités pédagogiques et sa volonté de transmettre son savoir-faire.

#### Comment financer la formation Mapinfo niveau I?

#### OPCO, POLE EMPLOI, CPF...

En tant qu'organisme de formation s'adressant principalement aux professionnels, nous vous conseillons et nous vous accompagnons dans vos démarches pour la prise en charge en tout ou partie de votre formation.

#### Nos principaux partenaires sont les OPCO tels que par exemple:

- ► opco.ep pour les salariés d'agences d'architecture.
- atlas pour les bureaux d'études et économistes de la construction.
- fif.pl pour les dirigeants non salariés en profession libérale.
- afdas pour les salariés d'agences de communication, spectacle, production...

Un chiffrage ainsi que les possibilités de financements selon votre opco vous seront adressés par un de nos conseillers en formation.

#### Les avantages du présentiel :

Déplacement dans vos locaux et partout en France. La formation peut soit se dérouler dans une pièce dédidée soit dans la pièce principale de votre entreprise si sa configuration le permet.

- $\blacktriangleright$  meilleure relationnel avec le formateur.
- meilleure assiduité.
- temps de formation concentré sur une période donnée.

Formation Mapinfo niveau I dans vos locaux ou en ligne

#### **Ouel format choisir?**

Ces deux formats de formation offrent chacun leurs intérêts pratiques. Chaque participant ayant ses préférences et ses contraintes en matière d'organisation, nous vous garantissons une formation réussie que ce soit en présentiel ou en distanciel.

Ils nous ont fait confiance pour leur formation :

Voir un échantillon de quelques clients

Nos formations sont réalisables partout en France, à domicile ou sur le lieu de travail.

Formation Paris, Lyon, Marseille, Lille, Nice, Bordeaux, Toulouse, Montpellier, Strasbourg...

Prise en charge par votre OPCO (Atlas, Opco EP, AKto, Afdas, FIF PL...)

Les avantages du distanciel :

#### Il est important d'être équipé du matériel nécessaire à

savoir : poste informatique équipé, connexion internet fibre, webcam, micro et casque audio.

Un lien de réunion type Zoom ou Teams sera fourni aux stagiaires directement par le formateur.

- possibilité d'espacer les séances.
- nombre de participants plus limité.

possibilité de former plusieurs personnes simultanément et de manière plus efficace.

Le présentiel permet également plus de proximité avec le formateur et par conséquent un meilleur relationnel. Les échanges entre les participants sont aussi plus réguliers et plus décontractés.

réduction des frais de déplacement.

Le distanciel permet aussi de participer depuis n'importe quel endroit, favorisant ainsi une meilleure gestion du temps et des contraintes personnelles. Les interactions peuvent se faire à travers divers outils collaboratifs, rendant les échanges dynamiques et interactifs.

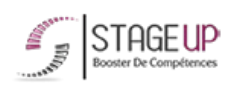

Centre de formation STAGE'UP Siège social : 23 rue Antigna 45000 ORLEANS Siège commercial : 14 rue d'Amsterdam 750009 PARIS Siret: 488 346 610 000 30 APE: 8559A N°Existence: 24 45 02361 45 email: contact@stageup.fr 01 47 23 79 72

formation disp PARTOUT EN FRANCE PLAN DE FORMATION